## **Landesbildungszentrum für Blinde Meldebogen für zentrale Abschlussarbeiten 9. und 10. Klasse**

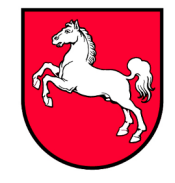

▪ Medienzentrale ▪

Bleekstraße 22, 30559 Hannover, Tel.: 0511/5247-275, Fax: 0511/5247-339 Bitte als E-Mail-Anhang ausfüllen und an [t.neumann@lbzb.de](mailto:t.neumann@lbzb.de)\_senden.

Anträge auf Nachteilsausgleich sind bis zum **15.01.2024** auf dem Dienstweg an die Schulbehörde zu richten.

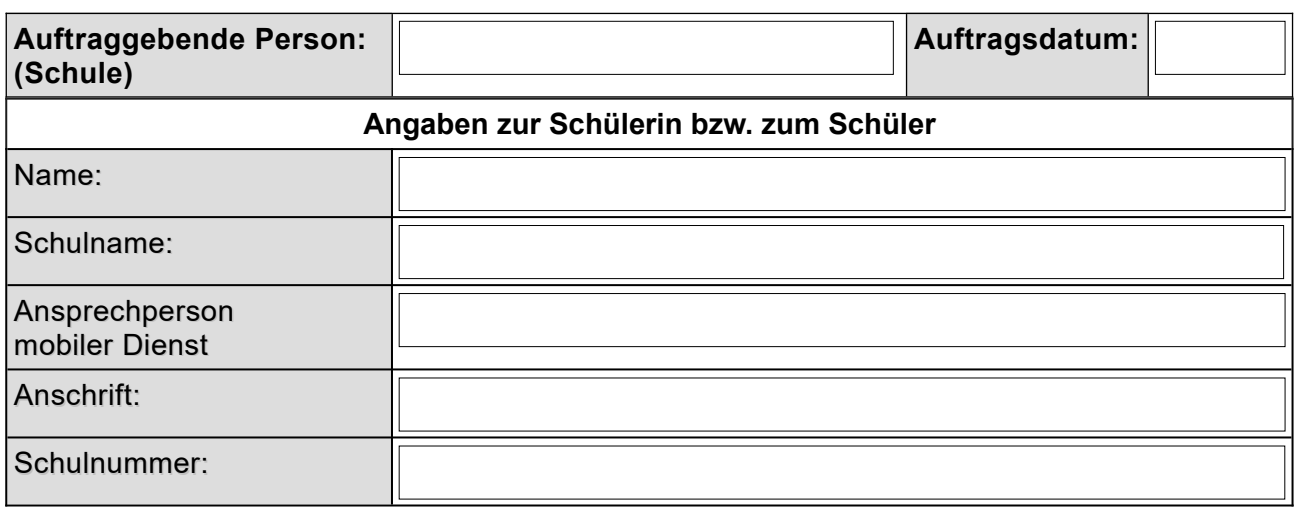

#### **1 Adaption der Abschlussarbeiten durch die Medienzentrale auf Grund von:**

#### **1.1 Sehbehinderung**

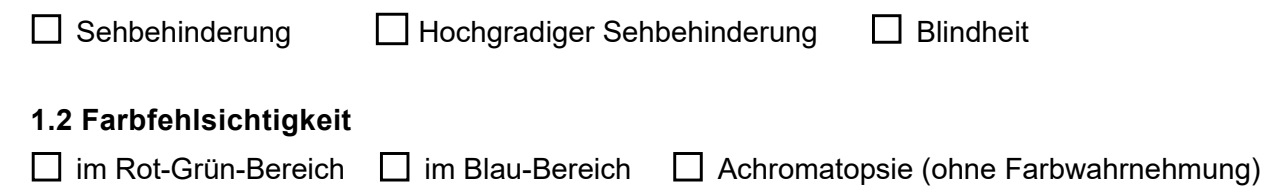

# **2 Prüfungsfächer**

**Bitte die Prüfungsunterlagen möglichst für alle Prüfungsfächer einheitlich adaptieren lassen und dies unter Punkt 4 eintragen. Ist dies nicht möglich, bitte das Feld "Änderungen" für das Prüfungsfach ankreuzen und entsprechende Änderungswünsche unter Punkt 5.1 vermerken.**

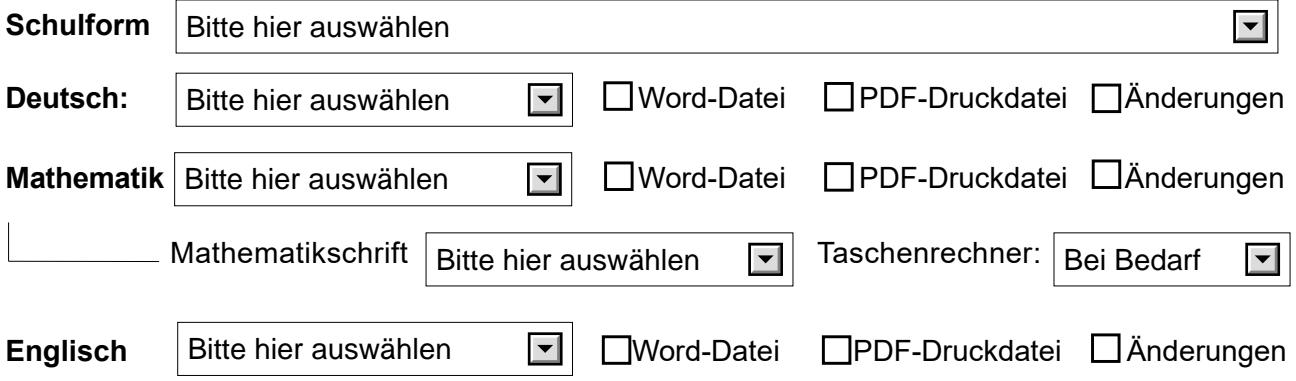

# **3 Spezifische Anpassungen bei Förderbedarf im Bereich Sehen**

<span id="page-1-0"></span>**3.1 Zusätzliche Adaptionen bei Blindheit oder hochgradiger Sehbehinderung** 

(Postversand durch das Kultusministerium über die RLSB)

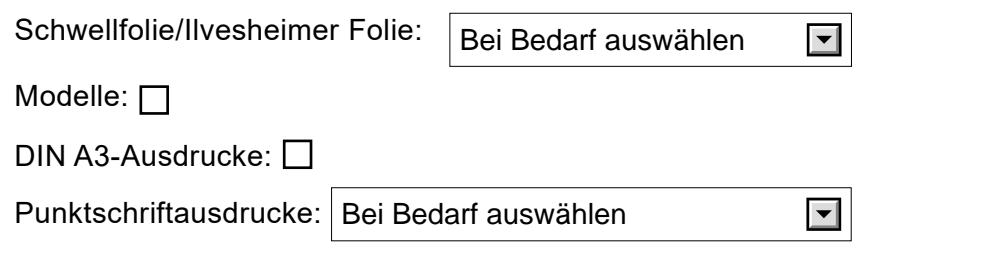

## **4 Lieferung der Prüfungsunterlagen**

#### **4.1 Lieferung von Dateien**

**Word- und PDF-Dateien werden standardmäßig über den offiziellen Download des Kultusministeriums für die Abschlussarbeiten ausgeliefert. Nur wenn ein Datentransfer vor Ort nicht möglich ist, kann der Datentransfer mittels DVD erfolgen.**

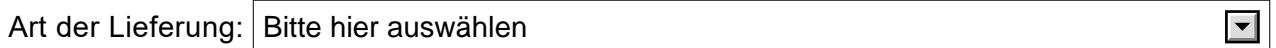

#### **4.2 Lieferung von Ausdrucken**

**Angeforderte Ausdrucke sollen standardmäßig von der Schulleitung vor Ort in optimaler Qualität (Farbe auf weißem Papier) ausgedruckt werden. Ist dies nicht möglich, können Ausdrucke von der Medienzentrale angefordert werden. Diese werden vom Kultusministerium über die Regionalen Landesämter weitergeleitet.**

 $\boxed{\mathbf{v}}$ 

Art der Lieferung: Bitte hier auswählen

# **5 Benötigte Adaptionen**

#### **5.1 Adaptierte Word-Dateien für die Bearbeitung an digitalen Endgeräten:**

**Die Prüfungsunterlagen werden alle einheitlich nach dem gewünschten Standard adaptiert (an digitalen Endgeräten können Farben, Kontraste und Vergrößerungen individuell z. B. durch Farbfilter oder Vergrößerungssoftware angepasst werden.) Sollten dennoch individuelle Adaptionen unbedingt erforderlich sein, ist dies weiter unten einzutragen.**

#### **Word-Datei – Standard 1**

Schriftart Arial 18pt, Zeilenabstand 1,5, mit Inhaltsverzeichnis, adaptierte farbige Abbildungen mit Schwarzschriftvergrößerung ohne Bildbeschreibungen, Linien- und Rahmenstärke 3pt

## **Word-Datei – Standard 2**

Schriftart Arial 12pt, Zeilenabstand 1,5, ohne Inhaltsverzeichnis (Navigation über Navigationsbereich), adaptierte farbige Abbildungen mit Beschreibung, Linien- und Rahmenstärke 2pt

#### **Word-Datei – Individuelle Anpassungen**

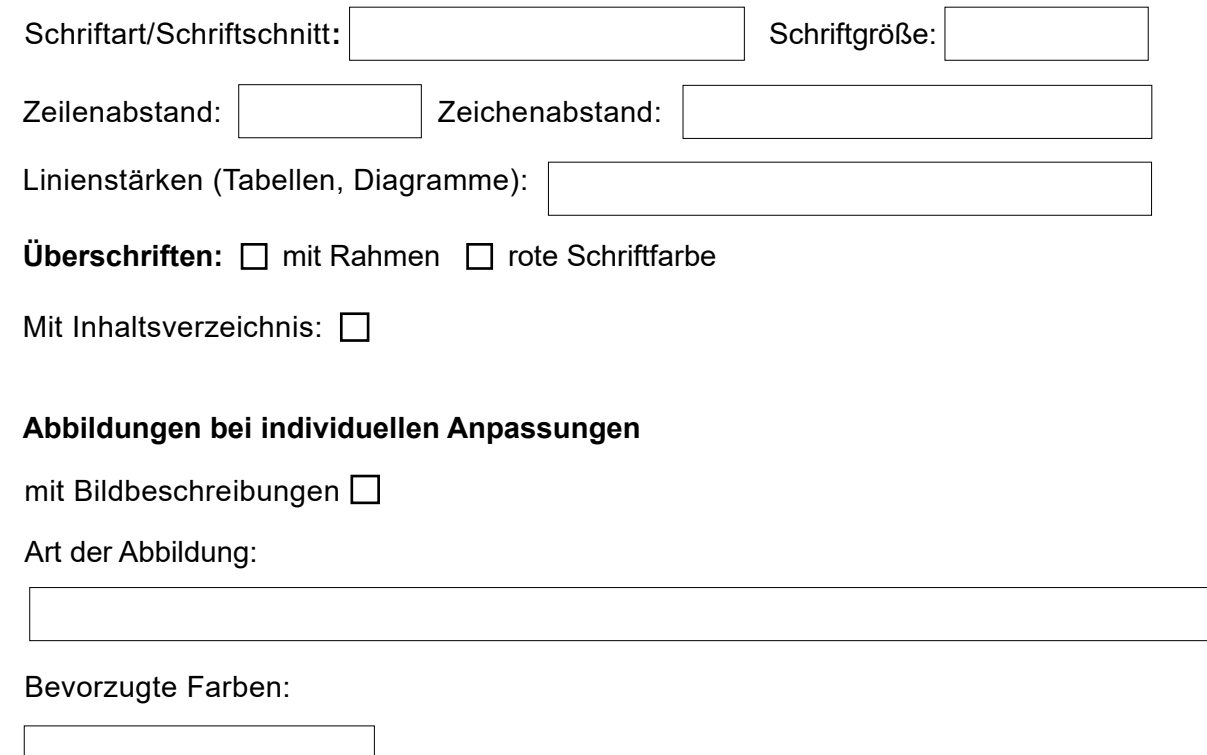

# **5.2 Benötigte Druckvorlagen für Ausdrucke auf Papier**

**Die Druckvorlagen werden als PDF-Datei geliefert und können vor Ort ausgedruckt oder auf digitalen Endgeräten verwendet werden. DIN A3-Ausdrucke werden nur dann versandt, wenn dies unter [3 .1](#page-1-0) angefordert wurde. Bitte vorab prüfen, ob Standarddruckversionen gewählt und mit Hilfsmitteln genutzt werden können.**

## **Druckversion Standard 1**

Schriftart Arial 12pt, Zeilenabstand 1,5, ohne Inhaltsverzeichnis, adaptierte farbige Abbildungen mit Bildbeschreibung, Linien- und Rahmenstärke 1,5pt

# **Druckversion Standard 2**

Schriftart Arial 16pt, Zeilenabstand 1,5, mit Inhaltsverzeichnis, adaptierte farbige Abbildungen mit Schwarzschriftvergrößerung ohne Bildbeschreibungen, Linien- und Rahmenstärke 3pt

# **Druckversion Standard 3**

Schriftart Arial 22pt, Zeilenabstand 1,5, Tabellen mit Rahmen, mit Inhaltsverzeichnis, adaptierte farbige Abbildungen mit Beschreibungen, Linien- und Rahmenstärke 3pt, Abbildungen in DIN A3

## **Druckversion - Individuelle Anpassungen**

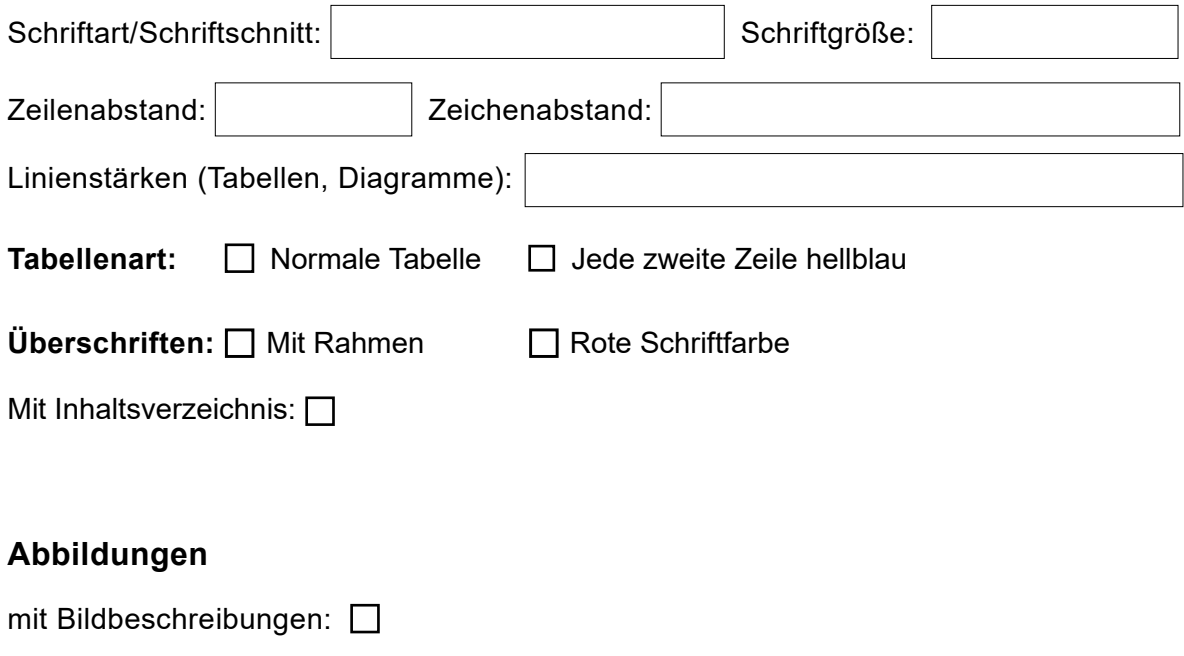

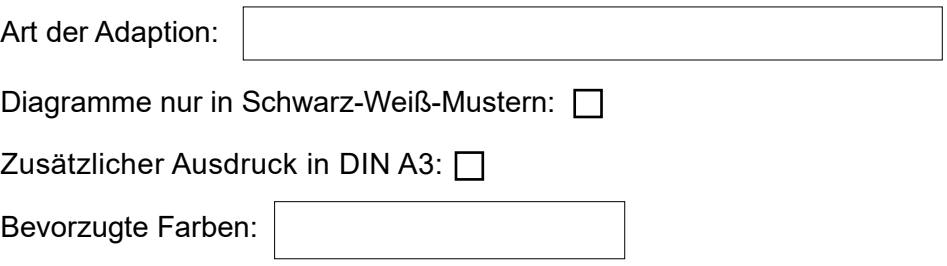

# **6 Anmerkungen zu einzelnen Prüfungsfächern**

# **Bitte nur ausfüllen, wenn dies für einzelne Fächer unbedingt erforderlich ist.**

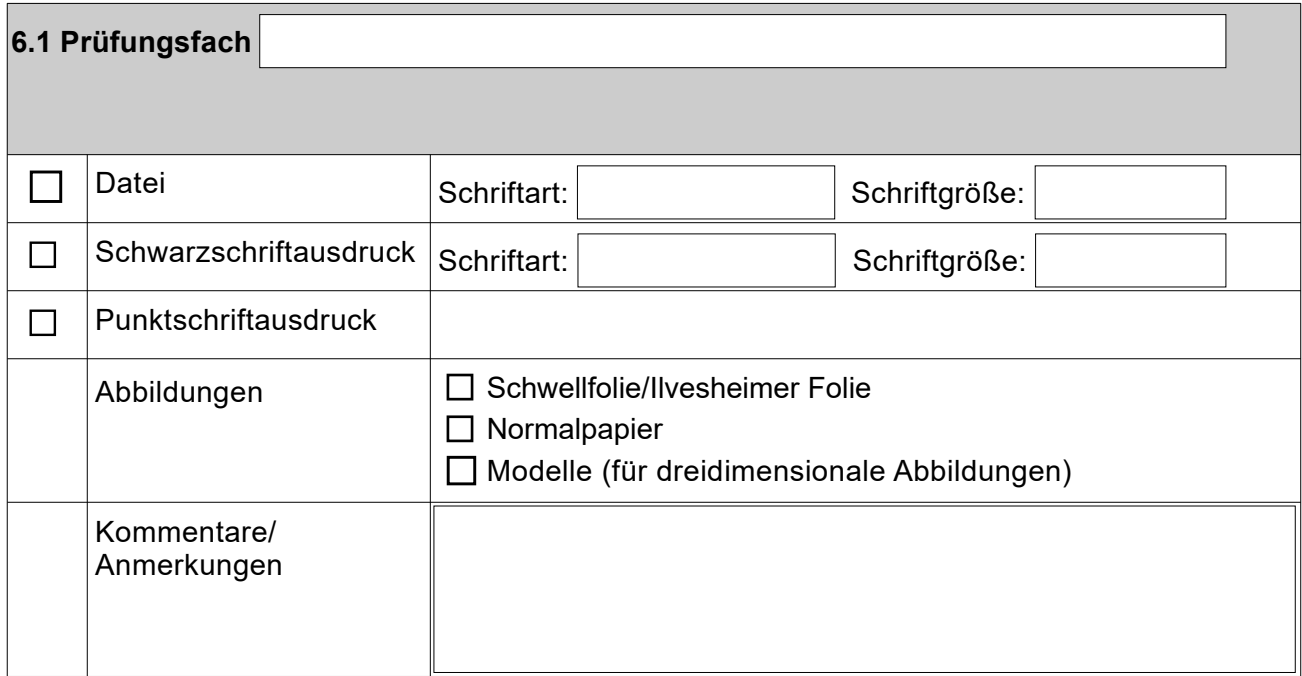

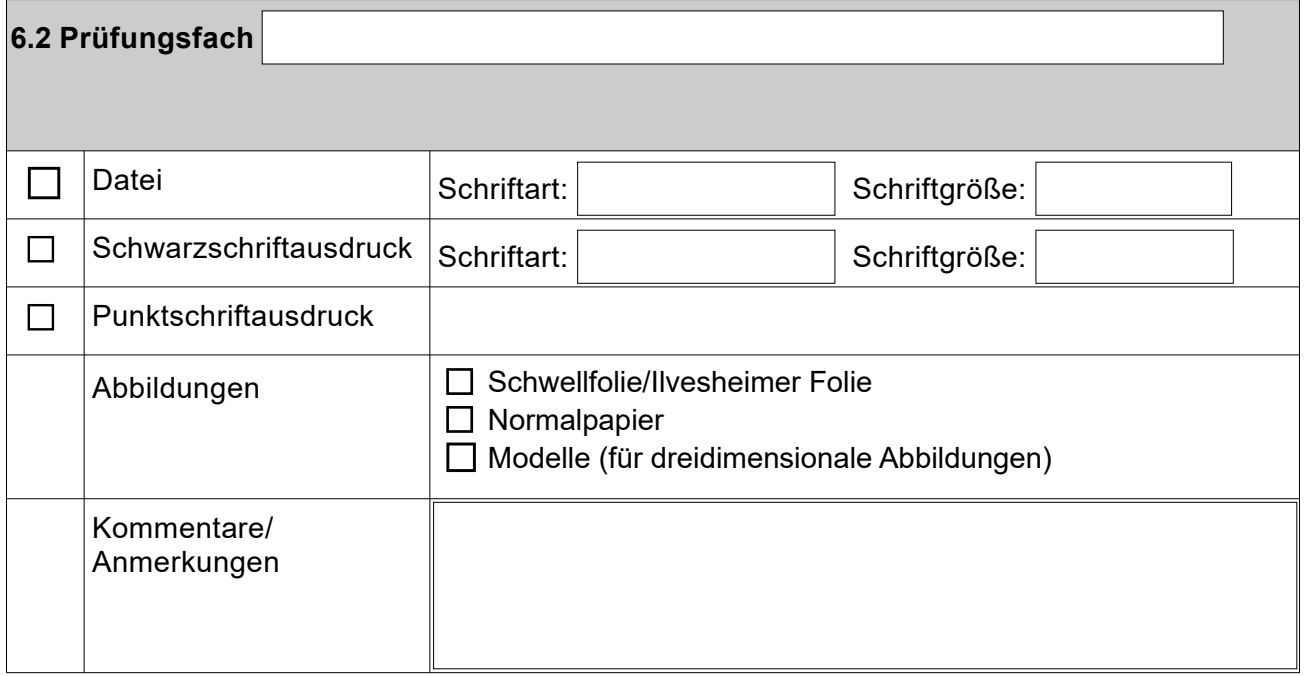